**VIRTUAL<sup>®</sup>** 

บริษัท ฝึกอบรมและสัมมนาธรรมนิติ จำกัด

จัดอบรมหลักสูตรออนไลน์ <mark>ผ่าน (พี่ ZOOM</mark>

สงวนลิขสิทธิ์รหัส 21/17022Z

**CPA นับชั วโมงแบบไม่เป็นทางการได้**\*เงื่ อนไขตามที่ สภาวิชาชีพบัญชีกําหนด **่**

## **ภาษีครบวงจร จากการทํา จัดการ Sale Promotion**

## **พร้อมการวางแผนภาษีส่งเสริมการขาย**

 $\blacktriangle$  "ของรางวัลที่มาพร้อมกล่องส่ม" กับความเสี่ยงทางภาษี ทั้งผู้งายและผู้รับ $\blacktriangle$ 

ม<mark>ลค่างองใน "กล่องส่ม"</mark> มากกว่า/น้อยกว่า ราคาที่ได้รับ มีภาระภาษีหรือไม่ อย่างไร

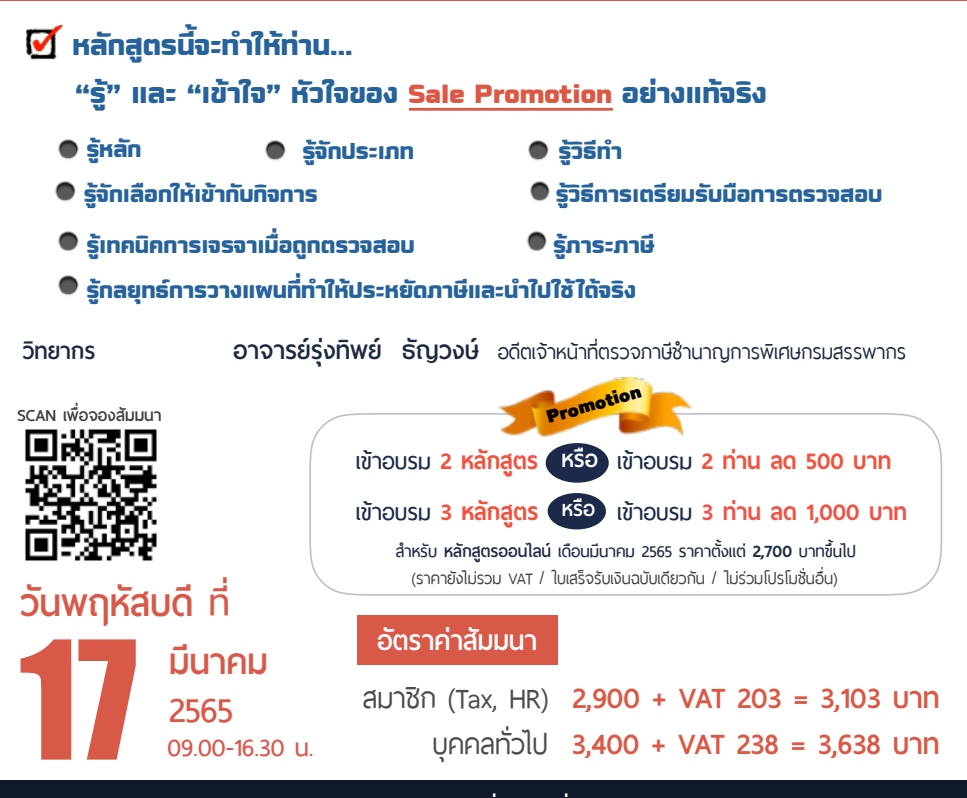

**ท่านสามารถดูรายละเอียดเพิ่ มเติมได้ที่ www.dst.co.th สํารองที่ นั่ งได้ที่ Tel 02-555-0700 กด 1, 02-587-6860-64 Fax 02-555-0710**

## **หัวข้อสัมมนา**

- **1. วิธีการและรูปแบบการทำ Promotion ที่สรรพากรยอมรับ**
- **2. สุดยอด!!!เทคนิคการจัดการเส้นแบ่งระหว่าง...** 
	- ส่งเสริมการขายกับค่ารับรอง ส่งเสริมการขายกับการให้โดยเสน่หา ส่งเสริมการขายกับการบริจาค
- **3. ภาระภาษีที่ต้องพบจากการทำ Sale Promotion** 
	- ภาษีเงินได้นิติบุคคล ภาษีมูลค่าเพิ่ม ภาษีเงินได้หัก ณ ที่จ่าย
- **4. วิเคราะห์จุดดีจุดด้อยของ Sale Promotion แต่ละวิธีเพื่อนำมาปรับใช้ให้ได้ประโยชน์สูงสุดกับกิจการ Sale Promotion แบบไหนที่ทำแล้วได้ผล ไม่ล้าสมัย นำมาใช้ได้จริง ฝ่ายการตลาด/ฝ่ายบัญชีจะรู้ได้อย่างไรว่า ส่งเสริมการขายแบบไหนได้ผลมากที่สุดและเหมาะกับองค์กร**
- **5. เทคนิคการวางแผนค่าใช้จ่ายแฝงที่อาจเกิดขึ้นจากการส่งเสริมการขาย**
- **6. เทคนิคการทำส่งเสริมการขายที่ต่ำกว่าราคาทุน ทำได้หรือไม่**
- **7. เทคนิคการตัด STOCK สินค้าที่นำไปใช้ในการส่งเสริมการขายทำอย่างไร ให้ได้ประโยชน์สูงสุด**
- **8. เทคนิคการวางแผนภาษีซื้อ ภาษีขาย จากการส่งเสริมการขายที่เป็นประโยชน์กับกิจการ จุดบอดที่ฝ่ายการตลาด/ฝ่ายบัญชีต้องทราบ**
- **9. เทคนิคการการออกใบกำกับภาษีออกอย่างไรให้ถูกต้องตามหลักเกณฑ์ของสรรพากร บอกจุดที่ควรระมัดระวังเป็นพิเศษ**
- **10. เทคนิคการคำนวณฐานภาษีและมูลค่าของสินค้าที่จะนำไปส่งเสริมการขาย สิ่งที่ผู้ทำ Sale Promotion ไม่ควรละเลย**
- **11. Top Case Studies ปัญหาจริงที่ทุกกิจการมักต้องประสบจากการทำ Sale Promotion เช่น**
	- ส่วนลดการค้า/ส่วนลดเงินสด ความแตกต่างของภาระภาษีที่มีความสำคัญต่อการทำ Sale Promotion
	- สรรพากรมีวีธีการดูอย่างไรว่าเป็นส่วนลดการค้า หรือส่วนลดเงินสด
	- ปัญหาการออกใบกำกับภาษีใบลดหนี้ใบเพิ่มหนี้และเอกสารทางการเงิน จากการทำ Sale Promotion
	- ปัญหาการทำ Sale promotion กับตัวแทน
	- Sale promotion แบบไหนถือเป็นรายได้ของลูกค้า/ผู้รับรางวัล
- **12. แนวทางการแก้ปัญหาของฝ่ายการตลาด/ฝ่ายบัญชีจากการทำ Sale Promotion**
- **13. เทคนิคการวางแผนการทำ Sale Promotion แบบมืออาชีพ สามารถนำไปประยุกต์ใช้ได้จริงและช่วยประหยัดภาษี**
	- วิธีการทำให้ของขวัญ ของชำร่วยที่เกินสมควร เป็นการส่งเสริมการขาย
	- การทำ Sale Promotion ด้วยการแถมบริการ ต้องทำอย่างไร
	- วิธีการขอรางวัลจากสปอนเซอร์/บริษัทคู่ค้า อย่างไรไม่ต้องถูกหักภาษี
- **14. เตรียมรับมือการตรวจสอบ Sale Promotion จากสรรพากร**
	- สรรพากรประเมินอะไรได้บ้างจากการส่งเสริมการขาย
	- Sale Promotion รูปแบบใดที่สรรพากรมักบวกกลับ
	- หลักฐานที่จะนำมาพิสูจน์ว่าอย่างไรเป็นส่งเสริมการขาย
	- เอกสารหลักฐานอื่นที่เกี่ยวข้องที่สรรพากรจะขอดูในประเด็นส่งเสริมการขาย
- **15. เทคนิคการเจรจา/ชี้แจง เมื่อสรรพากรตรวจสอบ**

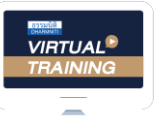

้บริษัท ฝึกอบรมและสัมมนาธรรมนิติ จำกัด

จัดอบรมหลักสตรออนไลน์ <mark>ผ่าน คา</mark>

ผู้สอบบัญชีรับอนุญาต นับชั่วโมงแบบไม่เป็นทางการได้

(เงื่อนไขเป็นไปตามที่สภาวิชาชีพฯ กําหนด)

## ขั้นตอนการสมัครและเขาใชงาน

zoom

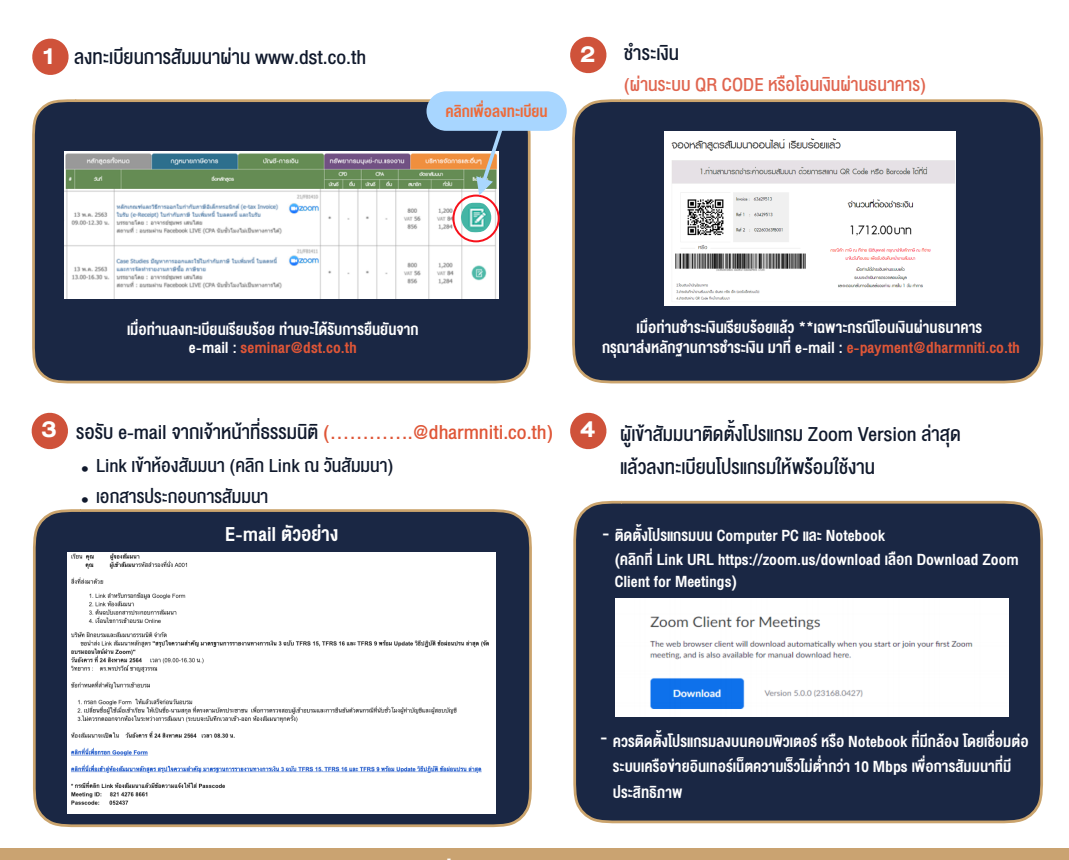

- เงื่อนไขการเขาอบรม
- 1. กำหนดจำนวนผูเขาสัมมนา 1 ทาน / 1 User
- 2. ผูเขาสัมมนาตองเขาหองสัมมนากอนเวลาที่ระบุไวอยางนอย 20 นาที
- .3. ผู้เข้าสัมมนาต้องตั้งชื่อบัณชี ZOOM เป็นชื่อ-นามสกลจริง ดวยภาษาไทยใหตรงตามบัตรประชาชน
- 4. ผูเขาสัมมนาสามารถกดปุมยกมือ (Rise Hand) (Raise Hand)พิมพขอคำถามผานชองทางแชทไดในระหวางการอบรม
- 5. หนังสือรับรองจะจัดสงใหทาง e-mail ภายใน 1 วันทำการ หลังเสร็จสิ้นการอบรม
- 6. เมื่อทานชำระเงินบริษัทฯจะสง Link การเขาสัมมนาและไฟลเอกสาร ้ ส่วงหน้า 3 วันทำการก่อนวันสัมมนา โดยทางบริษัทฯ ขอสงวนสิทธิ์ ในการยกเลิกและคืนเงินทุกกรณี

- หามบันทึกภาพ วีดีโอแชรหรือนำไปเผยแพร (สงวนลิขสิทธิ์) -

**สํารองที่นั่งออนไลน์ที่ www.dst.co.th Call center 02-555-0700 กด 1 ,02-587-6860-4**